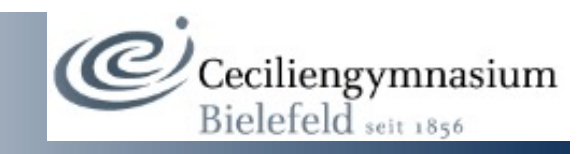

# Informationen zu LuPO

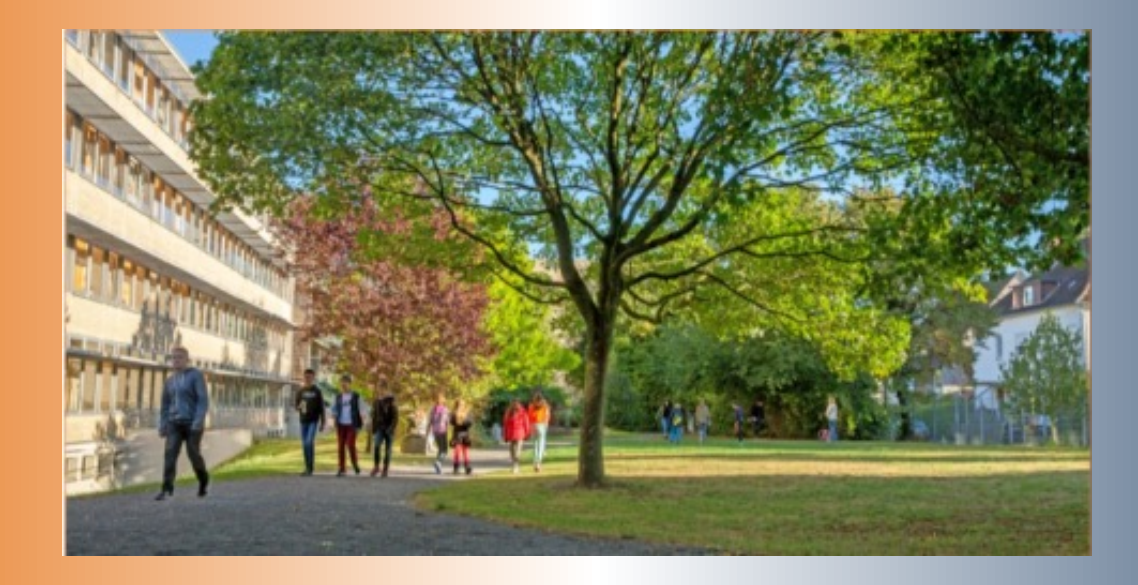

# Ceciliengymnasium Bielefeld

## LuPO von der Homepage

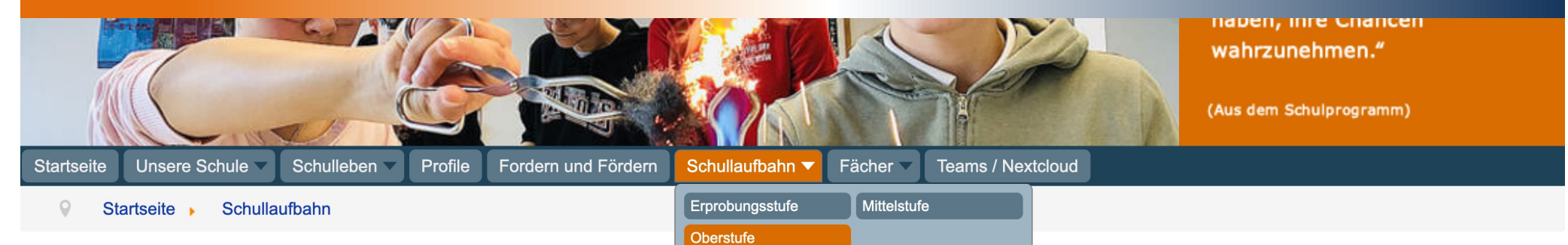

### Willkommen in der Oberstufe des Ceciliengymnasiums

Wir, das Oberstufenteam, beraten und begleiten Sie durch das dreijährige Kurssystem bis zum Abitur.

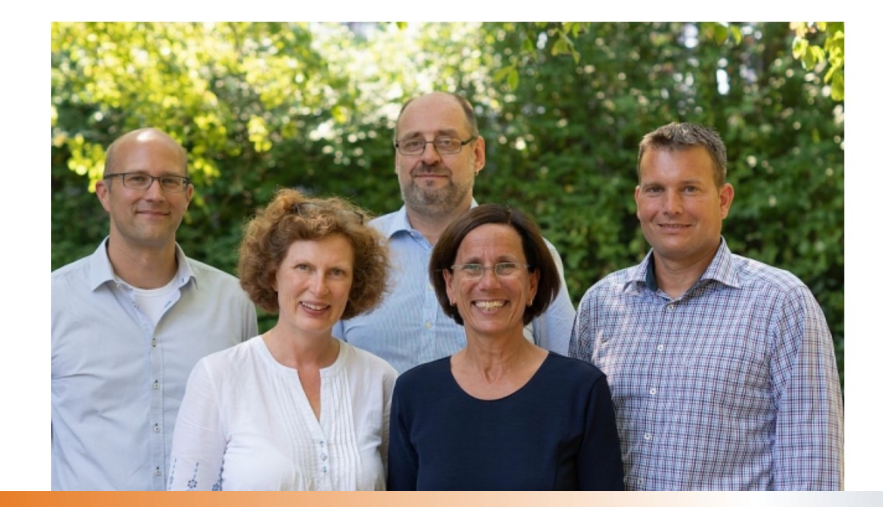

### **Infos zur Oberstufe**

- Info-Flyer zur Oberstufe
- LuPO Das Laufbahn- und Planungstool Oberstufe
- Weitere Infos finden sich auf der Seite des Schulministeriums

#### **Aktuelle Informationen** zu den Jahrgangsstufen

![](_page_1_Picture_10.jpeg)

# LuPO

![](_page_2_Picture_65.jpeg)

Startseite · Schullaufbahn · Oberstufe

### LuPO - Das Laufbahn- und Planungstool Oberstufe

![](_page_2_Picture_4.jpeg)

#### LuPO - Das Laufbahn- und Planungstool Oberstufe

Das Beratungstool unterstützt beim Beratungsprozess bzw. bei der Kursplanung am Ende der Sekundarstufe I.

#### Die erforderlichen Dateien zum Durchspielen der Schullaufbahn am Ceciliengymnasium finden Sie in umserem Downlaodbereich.

Kopieren Sie die Dateien aus dem Zip-Archiv in einen beliebigen Ordner auf Ihrem Computer und starten Sie dann die Anwandung. Wählen Sie dort die ebenfalls in dem Zip-Archiv enthaltende LPO-Beratungsdatei aus.

Nun kann die Planung der Oberstufe, unterstützt durch das Programm LuPO, beginnen.

Bei weiteren Fragen steht Ihnen das Oberstufenteam gerne zur Verfügung.

Hier erhalten Sie nähere Informationen zu den am Ceciliengymnasium unterrichteten bzw. wählbaren Fächern.

### Infos zur Oberstufe

- Info-Flyer zur Oberstufe
- LuPO Das Laufbahn- und Planungstool Oberstufe
- Weitere Infos finden sich auf der Seite des Schulministeriums

#### **Aktuelle Informationen** zu den Jahrgangsstufen

![](_page_2_Figure_17.jpeg)

## Download

![](_page_3_Picture_1.jpeg)

## LuPO

![](_page_4_Picture_1.jpeg)

# LuPO\_NRW\_SV.exe öffnen

![](_page_5_Picture_4.jpeg)

![](_page_6_Picture_0.jpeg)

### Cecilia Musterfrau, Klasse: G8, Prüfungsordnung: APO-GOSt(B)10/G8

![](_page_7_Picture_7.jpeg)

Mindestens eines der Fächer Kunst oder Musik muss in EF.1 belegt werden

# Geschafft!

![](_page_8_Figure_1.jpeg)

![](_page_8_Picture_2.jpeg)